# **CBKSoft**

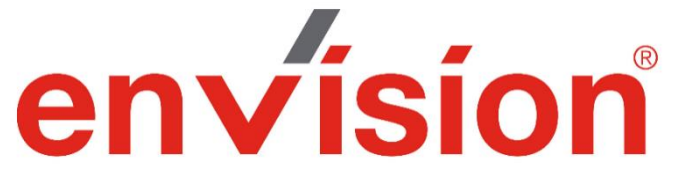

**Doküman, Belge ve Süreç Yönetim Sistemi**

**enVision Ürün Tanıtmalığı**

**CBKSoft Yazılım A.Ş.**

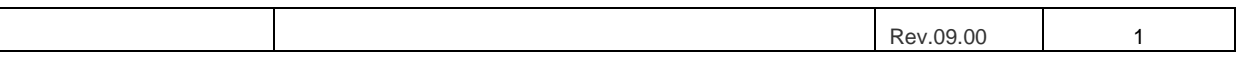

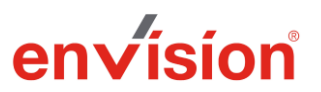

# **enVision® Doküman, Belge ve Süreç Yönetim Sistemi**

# **Enterprise Versiyonu, Sürüm 8.2, 2023**

enVision® Doküman, Belge ve Süreç Yönetim Sistemi, "kağıtsız ofis" bakış açısı altında, bir kurum veya organizasyon dahilinde oluşturulan ve farklı kullanıcılar tarafından kullanılan değişik tür ve kategorideki tüm kayıt, belge, form ve dokümanların yaşam döngüleri boyunca sistematik olarak elektronik ortamda güvenli bir şekilde kullanılmasını, saklanmasını ve yönetilmesini mümkün kılan bir yazılım sistemidir.

enVision®, 100% ağ tabanlı yapısı sayesinde, istemci bilgisayarlarda hiçbir kurulum gerektirmez, yönetimi kolaylaştırır ve maliyetlerinizi düşürür. İnternet erişimi olan herhangi bir yerden sisteme erişebilme imkanı sağlar. Üstelik iş akışı tasarımı ve form tasarımı gibi tüm üstün özellikleri için dahi, harici bir araç gerektirmez; sadece bir İnternet gezgini (Web browser) daima yeterlidir.

enVision®, Android, iOS ve Windows Mobile platformlarında çalışan, native mobil enVision uygulamaları üzerinden de kullanıma sunulmaktadır. Mobil uygulamalar, offline olarak, internet bağlantısı olmadan işlem yapma ve bağlantı sağlandığında senkronize olma yeteneklerine sahiptirler.

enVision®, özel altyapısı sayesinde tüm kullanıcılara, ana sayfa, arama sayfaları, kısayollar, görünüm özelleştirebilme ve esneklik olanağını sürükle bırak yaklaşımıyla, herhangi bir ek araç kullanımı gerektirmeden sağlayabilmektedir. Yardım sayfalarında örnek görünümler sunulmaktadır. Barındırdığı birçok özellik ile tüm sistem tek bir satır kod dahi yazmaya veya danışmanlık hizmeti almaya gerek bırakmaksızın, kurumunuzun işleyişine uygun hale getirilebilir.

enVision®, Türkiye'de TS 13298 standardına sahip olan ilk ürünlerden birisidir. Geliştirme aşamasından itibaren bu detaylı standardın tüm tanımlama ve anlatımlarına uygun olarak tasarlanmıştır.

enVision®, tamamen yerli bir ürün olup, aşağıda tüm bilgileri sunulmuş olan bilişim firması tarafından geliştirilmiştir.

C.B.K.Soft Yazılım Donanım Elektronik ve Bilgisayar Sistemleri San. Tic. A.Ş. Üniversiteler Mah. 1606 Cad. Cyberpark Plaza No: 4C/211 Bilkent/Çankaya ANKARA 06800 Tel: (312) 265 00 37 Fax: (312) 265 00 39 [cbk.info@cbksoft.com](mailto:cbk.info@cbksoft.com)

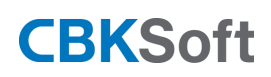

enVision Ürün Tanıtmalığı

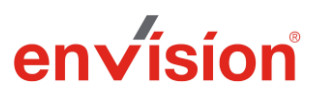

[www.cbksoft.com](http://www.cbksoft.com/)

enVision®, çoklu kullanıcının aynı anda sistemi kullanabilmesine imkan tanır. enVision®, Microsoft sunucu işletim sistemleri (2008 ve üzeri tüm versiyonlar) üzerinde çalışmak üzere tasarlanmıştır. Veritabanı için ise gerek MS SQL Server (2008 ve üzeri tüm versiyonlar), gerekse Oracle (10g, 11g ve 12c) kullanımı mümkündür.

Firma olarak biz, enVision® kullanıcısı kurumların daima yanında olarak destek sunmaktayız. Bu sistemin kurumlarda başarı ile uygulanmasının bizim de başarımızın göstergesidir. Özellikle kapsamlı bakım süreçlerimizde, gerektiğinde eğitim, konfigürasyon değişikliği, yeni eklentiler, hata giderme ve benzeri tüm alanlarda daima en üst düzey destek hizmetlerini sunmaktayız.

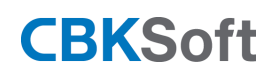

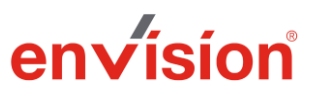

# **Ürün Fonksiyon ve Özellikleri Listesi**

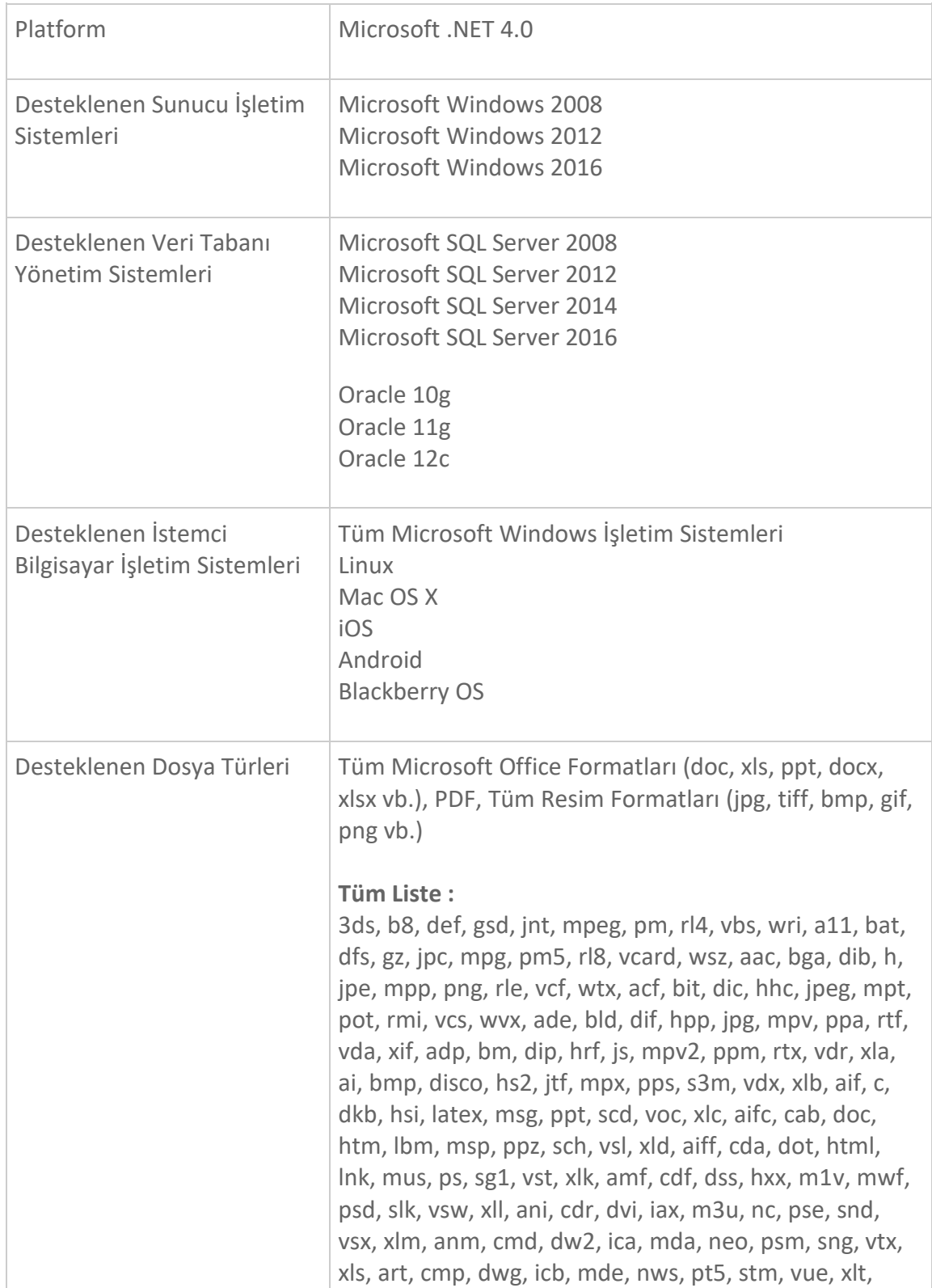

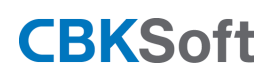

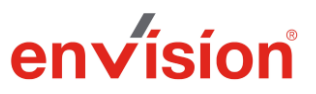

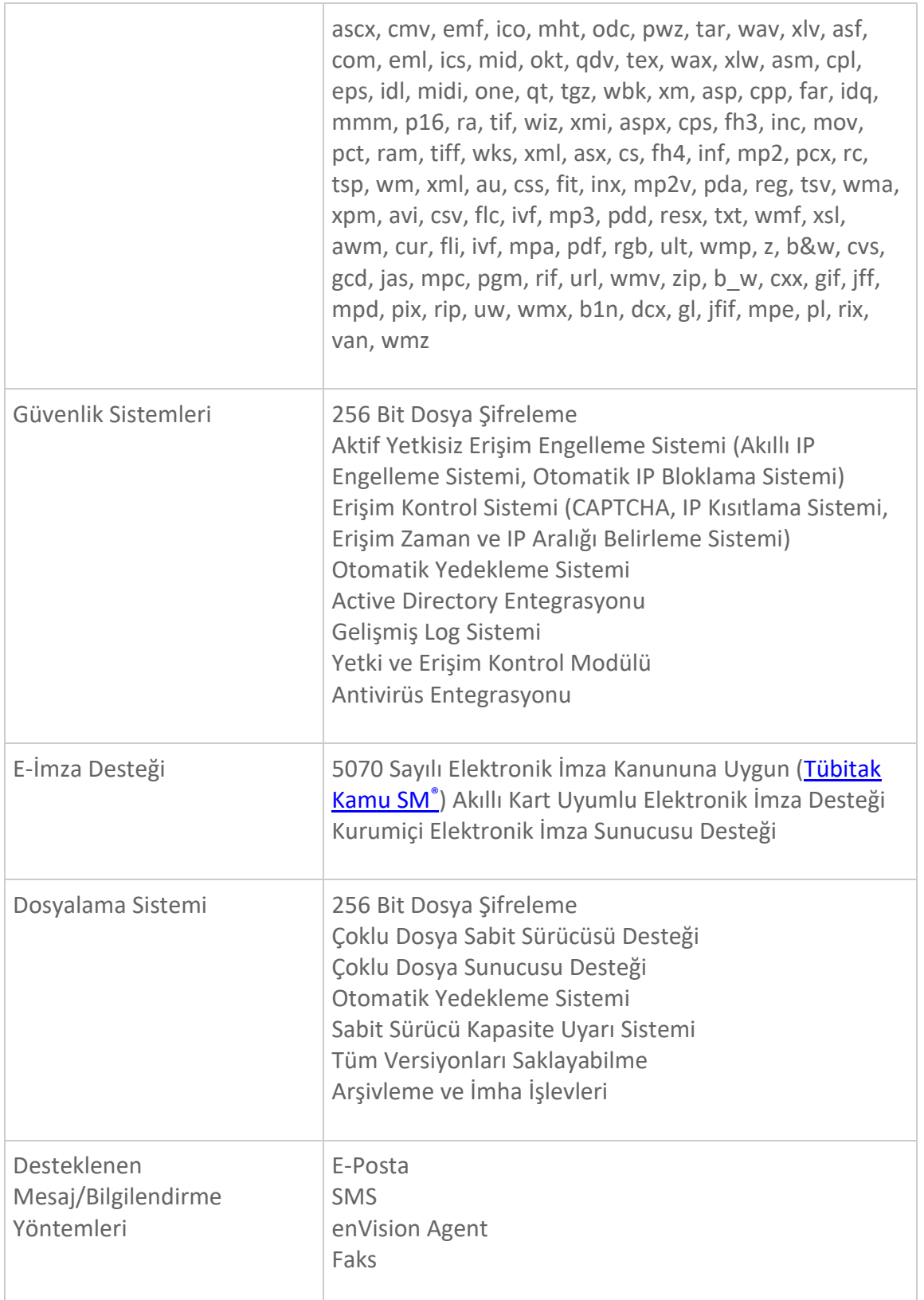

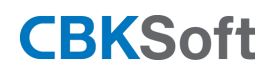

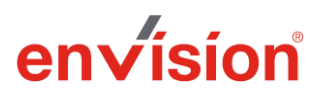

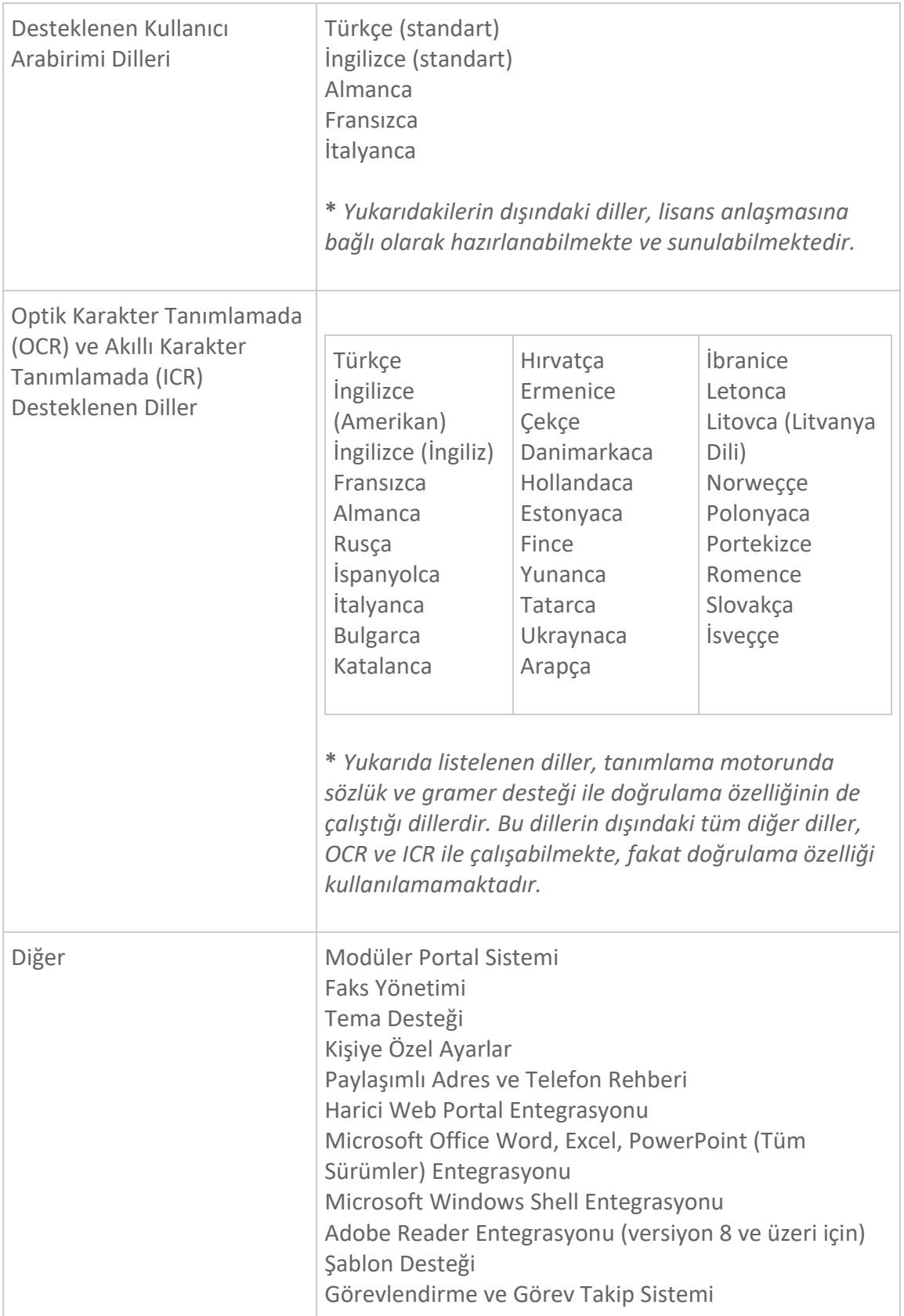

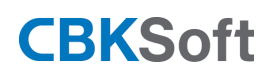

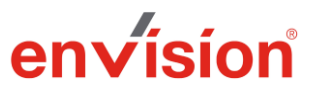

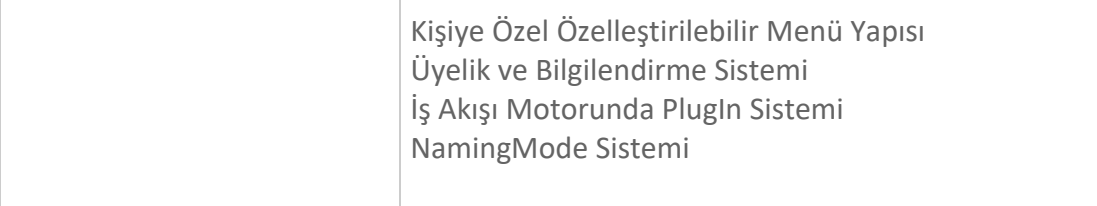

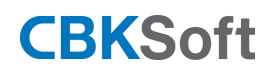

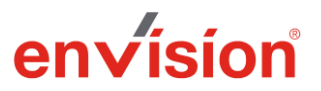

enVision®, gerek 256 bit AES şifreleme algoritması ile korunan güvenli dosya havuzu, gerekse otomatik IP bloklamadan erişim kısıtlamaya, CAPTCHA özelliğinden yatay ve dikey yetkilendirmelere kadar çok sayıda güvenlik unsurunu standart olarak sunmaktadır.

# **enVision® için gerekli minimum sunucu sistemi konfigürasyonu aşağıda belirtilmiştir:**

- Windows Server 2008 R2 Standart İşletim Sistemi
- 16 GB RAM
- Intel Xeon x5570 2 Cpu 2 Core İşlemci
- 5 GB Disk Alanı
- Bütünleşik ekran kartı
- Gigabit Network Kartı

Son kullanıcı bilgisayarları için sadece bir İnternet tarayıcı olması yeterlidir. Bunun dışında donanımsal gereksinim bulunmamaktadır.

enVision®, aşağıda örnek görüntüleri sunulmuş olan arayüzler vasıtası ile sistemin devamlı olarak takip edilebilmesini ve performansının gözlenebilmesini mümkün kılmaktadır. Bu özellikler sayesinde sistem yöneticileri daima işleyişin en üst düzeyde olduğunu takip edebilmektedirler.

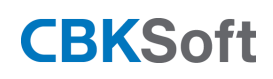

 $\overline{\phantom{a}}$ 

# enVision Ürün Tanıtmalığı

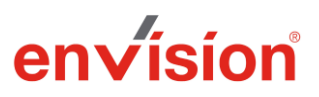

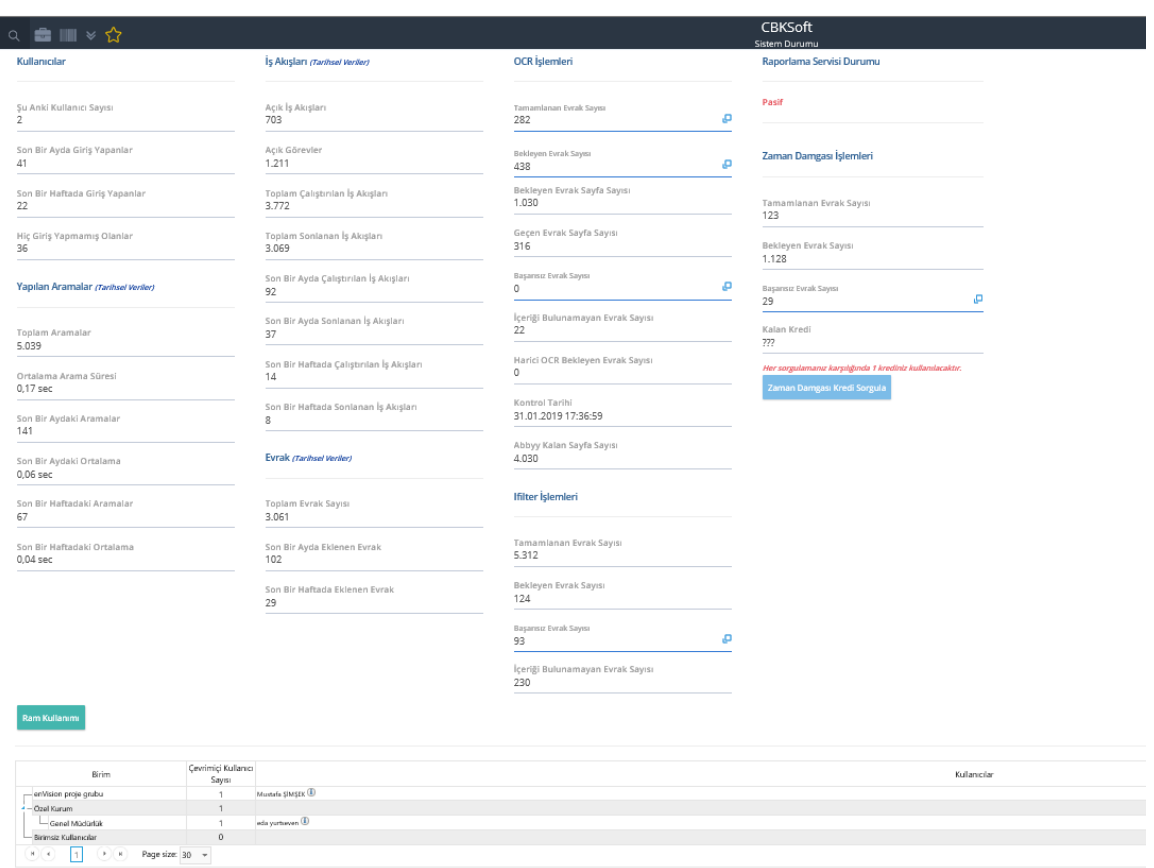

Örnek Ekran 1. Sistem Durumu Görüntüleme

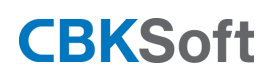

# enVision Ürün Tanıtmalığı

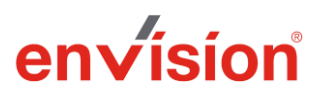

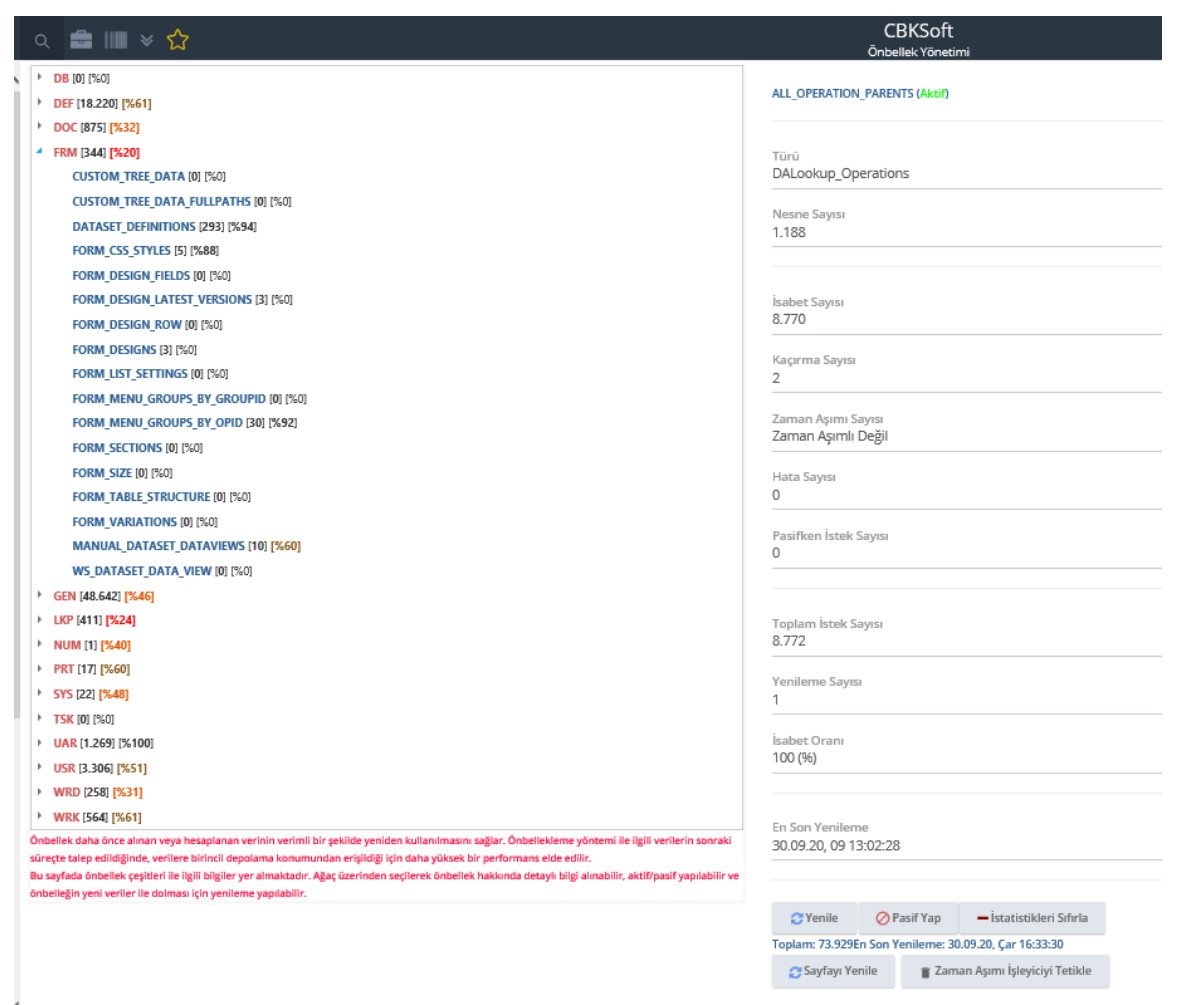

# Örnek Ekran 2. Önbellek Durumu Görüntüleme

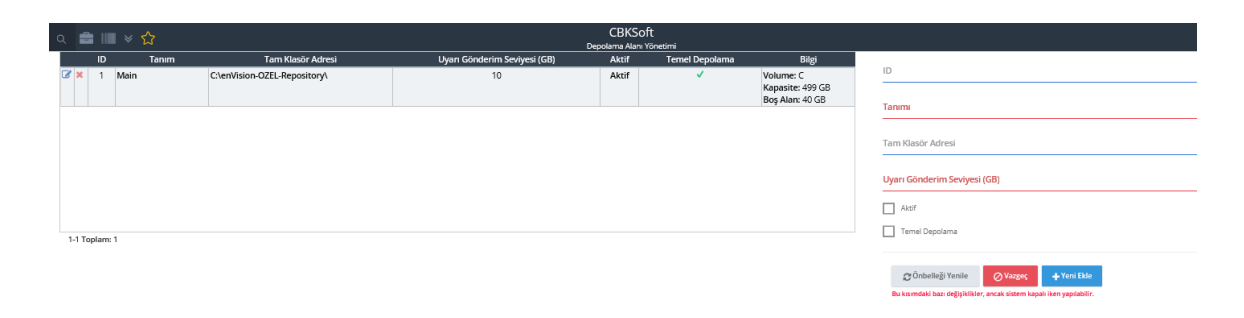

# Örnek Ekran 3. Depolama Alanı Yönetimi ve Görüntüleme

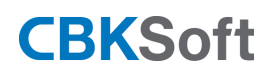

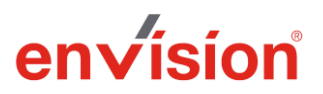

### **enVision® ile Neler Yapılabilir**

Bir kullanıcı, yetkilerine bağlı olmak koşulu ile enVision® üzerinde aşağıda özetlenmiş işlevlerin tümünü gerçekleştirebilir.

- Evrak ekleme, tarama, yazma ve oluşturma
- Var olan evrakı güncelleme, silme
- Evrak sevk etme
- Sevk edilmiş evrakı alma
- Evrak imzalama
- Evrak paraflama
- Evrak e-imzalama
- Evrak e-paraflama
- Evrak mobil imzalama
- Evrak mobil paraflama
- Evrak imzaya sunma
- Evrak parafa sunma
- Evrak dağıtımı yapma
- Kurum içine evrak gönderme
- Kurum dışına evrak gönderme
- Kurum içinden gelen evrakı görme
- Kurum dışından gelen evrakı görme
- Evrak arama
- Kendi portalını yönetme
- Form tasarımı yapma

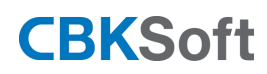

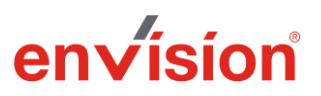

- Tasarlanmış formları akışlarda kullanma
- İş Akışı/ Süreç tasarımı yapma
- Tasarlanmış akışları çalıştırma ve işletme
- Çalışan süreçleri görebilme ve raporlama
- İstatistik raporları üretme
- Evrak defterleri üretme
- Kullanıcı oluşturma
- Var olan kullanıcıları güncelleme, silme, pasif yapma
- Evrak tanımları oluşturma
- Var olan evrak tanımlarını güncelleme, silme, pasif yapma
- Tanım tablolarını yönetme
- Sistem durumunu görme ve inceleme
- Ön bellek durumunu görme ve inceleme
- Kullanıcı yatay ve dikey yetkileri belirleme
- Roller oluşturma ve var olanları yönetme
- Güvenlik özelliklerini yönetme
- Evrak fakslama
- Evrakı e-posta ile gönderme
- E-yazışma paketi ile evrak gönderme
- KEP üzerinden evrak göderme
- Görev atama
- Kendine atanmış görevleri görme
- Atamış olduğu görevleri görme
- Sablonlar tanımlama ve var olanları yönetme

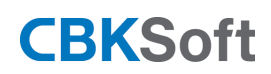

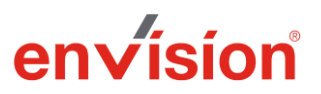

- Dosya planını yönetme
- Organizasyon yapısını yönetme

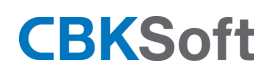

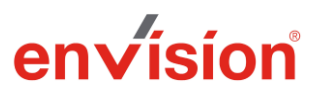

# **enVision® Kritik Fonksiyonları**

enVision® için kritik olarak tanımlanabilecek fonksiyonlar aşağıda listelenmiştir.

- Yetkisiz kişilerin sisteme girişinin engellenmesi: IP güvenliği (otomatik bloklamalar), erişim kısıtlama (sadece belirli IP'lerden sisteme girişe izin verme), CAPTCHA gibi çok sayıda güvenlik özelliği ile bu kritik işlev tam olarak yerine getirilirken, 256 bit simetrik şifreleme algoritması ile korunmakta olan dosya havuzu da sistem dışarısından dosyaların okunabilir olmalarını olanaksız kılmaktadır.
- Evrak üretimi: Sınırsız sayıda şablon kullanımına izin veren yapısı ile her kurumun her biriminin kendi ihtiyaçlarına göre ve kendi formatın uygun evrak üretebilmesi, üretilen evrakların resmi yazışma kurallarına uygun olması ve bozukluklar olmaması, sistemin sağlıklı işleyişi için önem arz etmektedir. enVision® bünyesindeki evrak üretme yapısı, her türlü ihtiyacı en düşük hata oranı ile karşılayabilecek şekilde hem çoklu kullanıma uygun (multithread) hem de yüksek performanslı bir sistemdir. Bu sayede bu kritik işlev tam olarak yerine getirilebilmektedir.
- İş akışlarının işletilmesi: Modellenmiş olan akışların tam olarak tasarlandığı şekilde işletilmesi sistemsel açıdan büyük önem arz etmektedir. Kurumsal yapılarda neyin ne zaman nereye gönderileceği tam olarak tanımlanmıştır ve sistemin bunu doğru olarak yerine getirmesi beklenir. İşleyişin aksamaması için bu kritik fonksiyon, enVision® içerisindeki güçlü, esnek ve kapsamlı iş akışı motoru ile tam olarak sağlanmaktadır.
- Performans: enVision® için güvenlik ile birlikte en önemli fonksiyonlardan bir tanesi performanstır. Gerek otomatik ön bellek sistemi, gerekse üstün indeksleme nitelikleri sayesinde en büyük kurumlarda ve anlık binlerce kullanıcı olması halinde dahi enVision®, sorunsuz olarak çalışabilmektedir.

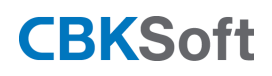

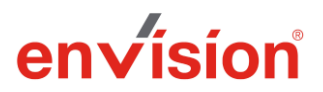

# **enVision® Entegrasyon Özellikleri**

enVision® aşağıda listenen entegrasyon özelliklerini kurum gereksinimlerine uygun olarak sağlamaktadır:

- **e-posta entegrasyonu**: Kurumsal e-postaların gönderilmesi ve alınmasına yönelik e-posta entegrasyonu, kurumsal e-posta adres tanımlarının enVision üzerinde yapılmasıyla sağlanmaktadır.
- **Faks entegrasyonu**: Kurumsal fax gönderimi ve alımına yönelik faks entegrasyonu, ilgili faks sunucu yazılımının folder tanımlarının enVision sunucu bilgisayarı üzerinde yapılmasıyla sağlanmaktadır.
- **SMS entegrasyonu**: Kurumsal SMS gönderimine yönelik SMS entegrasyonu, ilgili SMS sağlayıcısının API arayüzleri kullanılarak sağlanmaktadır.
- **KEP entegrasyonu ve e-yazışma paketi:** Kurumsal Kayıtlı Elektronik Posta (KEP) gönderimi ve alımına yönelik KEP entegrasyonu, ilgili KEP sağlayıcılarının Web Servisleri üzerinden enVision KEP altyapısı kullanılarak sağlanmaktadır. KEP gönderimleri, otomatik olarak oluşturulan e-yazışma paketleri şeklinde gönderilip, gelen e-yazışma paketlerinin ayrıştırılması ile sağlanabilmektedir.
- **Harici sistemlerle entegrasyon:** enVision harici uygulamalar ile Web Servisleri ya da veritabanı cümleleri üzerinden entegre olabilmekte, bu yolla harici sistemlerden veri listesi alıp, belge/doküman/form gönderim/alımı gerçekleştirebilmektedir.
- **Kamu servisleri ile entegrasyon**: DETSİS, MERNİS, MERSİS, GİB, KamuSM entegrasyon altyapısı sağlanmaktadır.

# **enVision® Yetkisiz Giriş Engelleme**

enVision® sistemine giriş için kullanıcı adı ve şifre gereklidir. Alternatif olarak geçerli bir e-imza ile de sisteme giriş yapılabilmektedir. Bu özellikler sayesinde yetkisiz kişilerin sisteme girişi kesin olarak engellenebilmektedir. Ayrıca, deneme-yanılma gibi yetkisiz erişim yöntemlerini etkisiz kılmak için otomatik IP bloklama gibi unsurlar da standart olarak sunulmaktadır.

# **enVision® Hata Durumları**

enVision®, olası bir hata durumunda kullanıcının hata kaynağını tam olarak anlayabilmesi için 1300'den fazla tekil hata kodu ve açıklaması kullanmaktadır. Bu sayede bir sorunun tespit edilmesi kolaylaştırılırken, kullanıcının da hatayı düzeltmesi için gerekli yönlendirmeler de tam olarak yapılabilmektedir.

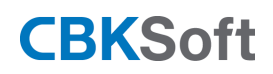

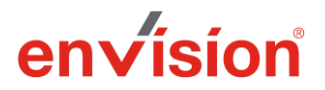

Sistemsel hatalarda ise yine hem kullanıcı detaylı olarak bilgilendirilmekte, hem de teknik ekibe otomatik olarak hata hakkında teknik bilgi iletilerek sorunun çözümünün hızlandırılması sağlanmaktadır.

# **enVision® Telif Hakları Koruma Yapısı**

enVision® kurulu olduğu sunucu üzerinde, telif hakkının ihlal edilmesine karşı teknik olarak donanımsal anahtar (Hardware Dongle) ile korunmaktadır.

Anahtarın kaybolması ya da zarar görmesi durumunda, ilgili sunucu üzerinden enVision kullanımı imkanı olmayacaktır. Benzer şekilde, anahtar enVision kurulumunun kopyalanarak lisans sayısından daha fazla sunucuda çalışmasını da kesin olarak engellemektedir.

Sistem anahtarı, enVision® için özel üretilmiş olan ve sadece donanımsal ana anahtar (master hardware key) olmaksızın üretilemeyen veya değiştirilemeyen özel bir cihazdır. Sunucu üzerindeki herhangi bir USB portuna takılarak kullanılabileceği gibi sunucu ile aynı yerel ağı paylaşan herhangi bir PC üzerindeki herhangi bir USB portu aracılığı ile de kullanılabilmektedir.

Sistem anahtarı, içerisinde özel olarak şifrelenmiş bir şekilde lisans bilgilerini, müşteri adını ve bazı diğer özel verileri barındırmaktadır ve kuruma özel olarak hazırlanmaktadır. Bir kurum için yeni bir anahtar üretilmesi, ancak CBKSoft yetkili personeli tarafından gerçekleştirilebilmektedir.

#### **enVision® Gizlilik İhlalleri Engelleme Yapısı**

Gizlilik ihlallerini engelleme bağlamında;

- Kullanıcılara ait enVision erişimi için gerekli olan kullanıcı ve şifre bilgileri veritabanında saklanmayarak, kullanıcı şifreleri doğrulaması aşamasında, girilen şifre bilgisi için sistemde kayıtlı bulunan şifre anahtar bilgisi ile üretilen şifre hash değerinin doğrulanması yöntemi kullanılmaktadır. Bu sayede veritabanı üzerinde şifre bilgisi saklamayarak, tekrar geri üretilmesi mümkün olmayan şifre doğrulama yöntemini kullanarak güvenlik önlemi alınmıştır.
- enVision'da kayıtlı dokümanların dijital hallerine erişim konusunda dosya yönetimi kapsamında kullanılan "Rijndael AES" şifreleme algoritması ile dokümanların şifresiz hallerine erişilememesi sağlanmaktadır.

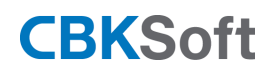

enVision Ürün Tanıtmalığı

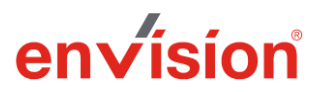

### **enVision® Kullanım**

enVision® yazılımının etkin olarak kullanılabilmesi için aşağıdaki eğitimler verilmektedir.

- **Sistem Yöneticisi Eğitimi:** En az orta düzeyde bilgisayar bilgisine, iş akış diyagramı ve belge yaşam döngüsü bilgisine sahip olunması gerekmektedir.
- **Kullanıcı Eğitimi:** En az temel düzeyde bilgisayar bilgisine ve belge yaşam döngüsü bilgisine sahip olunması gerekmektedir.
- **Kurulum ve Yedekleme Eğitimleri:** İşlemlerin yapılabilmesi için; SQL, Oracle, IIS gibi teknik konularda bilgi sahibi olunması gerekmektedir.

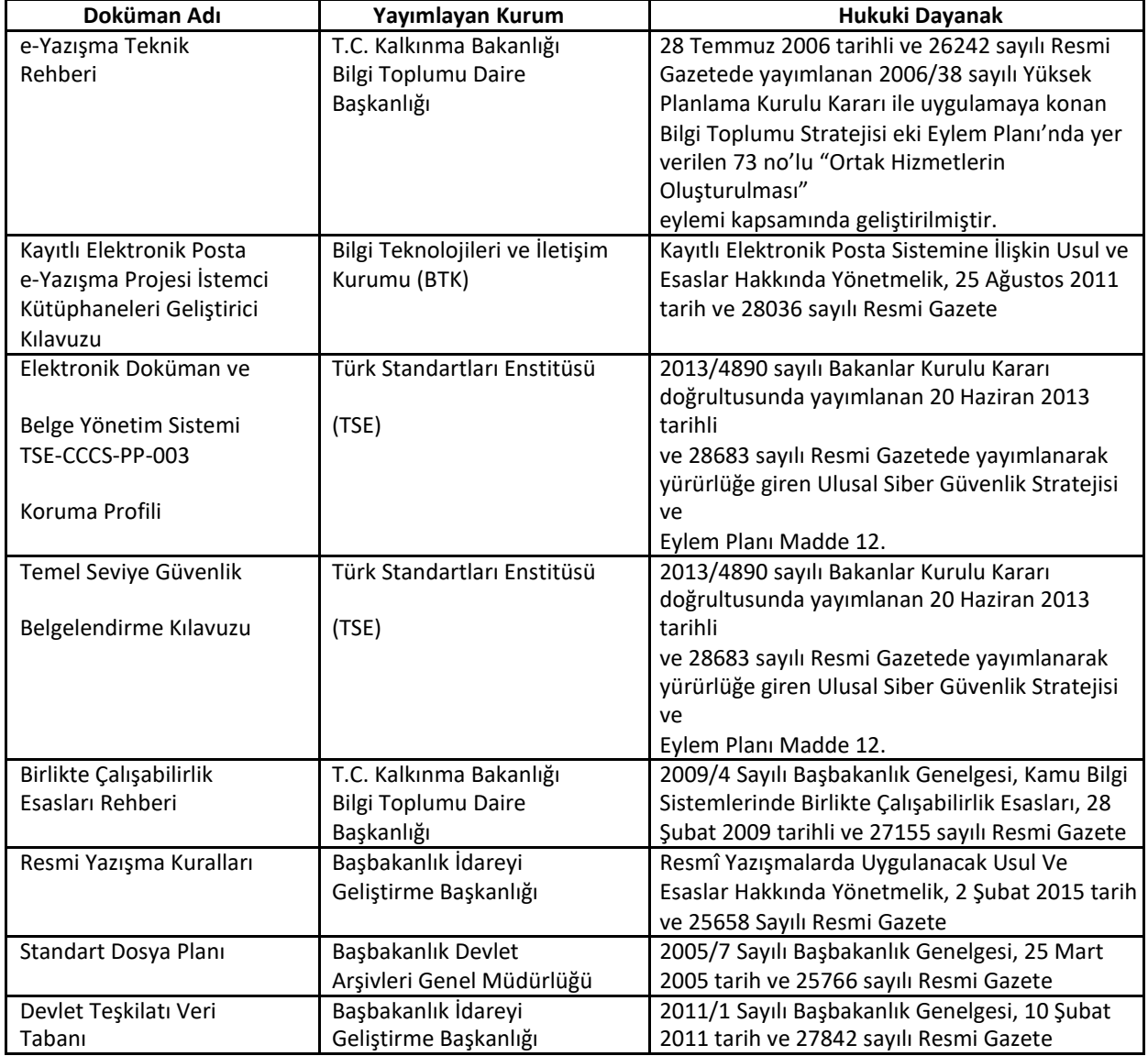

# **İlgili Kanun ve Düzenlemeler**

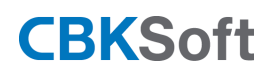

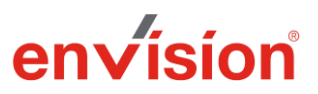

#### **enVision Müşteri Memnuniyeti**

enVision® Doküman, Belge ve Süreç Yönetim Sistemi müşterilerine yönelik olarak aşağıdaki yöntemlerle müşteri memnuniyeti değerlendirmeleri yapılmaktadır.

- **Müşteri Memnuniyeti Anketi**: Proje fazlarının sonunda yönetici konumundaki müşteri personeline doldurtulmaktadır.
- **Katılımcı Memnuniyet Anketi**: Eğitim programları sonunda eğitim/eğitici/ortam konusunda müşteri görüşlerini derlemek için kullanılmaktadır.
- **Telefon ve e-Posta Anketleri**: CBKSoft Müşteri İlişkileri Sorumlusu tarafından müşteri proje yöneticilerine yönelik, periyodik olarak yürütülen telefon ve e-Posta anketleri düzenlenmektedir.
- **enVision Canlı Destek Hattı:** enVision Web sitesi (https://www.cbksoft.com/) üzerinden herkese açık olarak hizmet sunmaktadır.

#### **enVision Yedekleme ve Geri Getirme İşlemleri**

Yedekleme işlemleri veri tabanı (meta veriler), uygulama yazılımı, dosya sistemi (dokümanlar) olmak üzere üç platformda yapılmaktadır. Prosedürlere bağlı kalınarak alınan tam ya da incremental yedek olası felaket durumlarında son verilere ulaşılmasını sağlamaktadır.

#### **enVision® Dokümantasyon**

enVision® içerik duyarlı yardım sayfası barındırmaktadır. Menü üzerinde bulunan "?" yardım butonuna tıklandığında aktif sayfa hakkında açıklamaya ulaşılabilmektedir. İlgili yardım sayfaları yazıcıdan çıktı olarak alınabilmektedir.

Kullanıcı dokümantasyonu, kuruma özgü olarak hazırlanmaktadır. Şartnameye bağlı olarak basılı veya dijital formda iletilmektedir.

Ayrıca enVision' a özel olarak aşağıdaki dokümantasyon, ürün ile birlikte sağlanmaktadır.

- Yedek Alma Prosedürü
- Kurulum El Kitabı
- Sunucu Konfigürasyonu
- Agent Kullanım Kılavuzu
- Kullanıcı Hata Kodları ve Mesajları El Kitabı
- enVision Destek Yönetim Sistemi Kullanım Kılavuzu